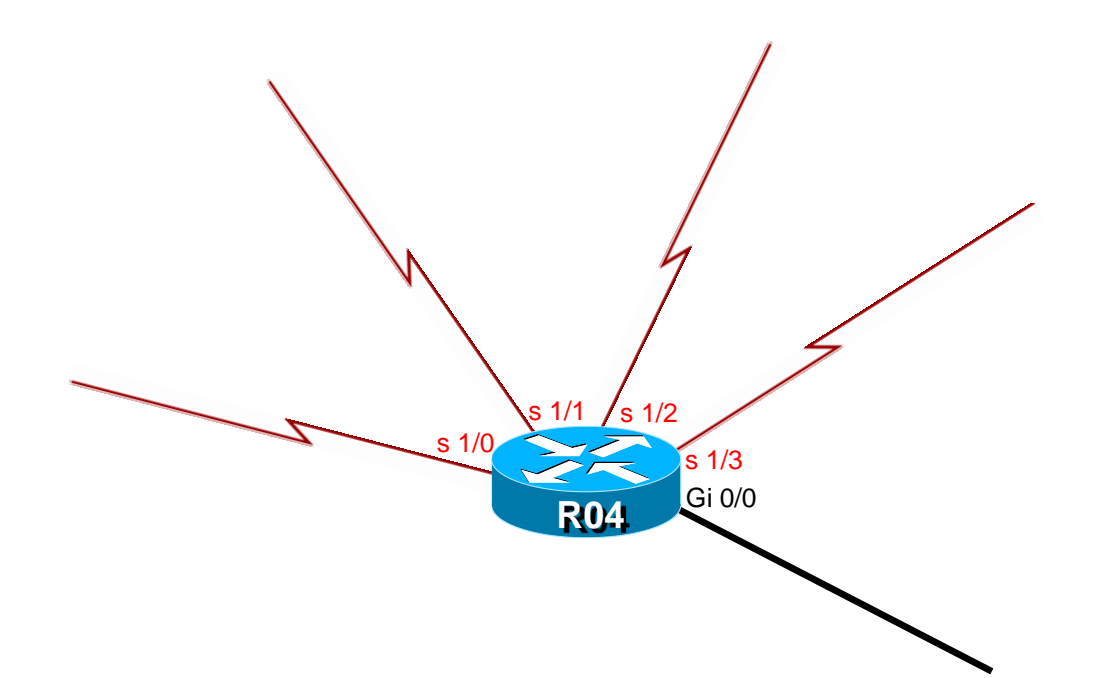

 $\frac{\alpha\|u\|_{\mathcal{W}}}{\mathsf{CISCO}}$ 

#### Packet wants to reach 1.1.1.1

```
R04#show ip route
Codes: L - local, C - connected, S - static, R - RIP, M - mobile, B - BGP
      D - EIGRP, EX - EIGRP external, O - OSPF, IA - OSPF inter area 
      N1 - OSPF NSSA external type 1, N2 - OSPF NSSA external type 2
      E1 - OSPF external type 1, E2 - OSPF external type 2
      i - IS-IS, su - IS-IS summary, L1 - IS-IS level-1, L2 - IS-IS level-2
      ia - IS-IS inter area, * - candidate default, U - per-user static route
      o - ODR, P - periodic downloaded static route, H - NHRP, l - LISP
      a - application route
      + - replicated route, % - next hop override
Gateway of last resort is 192.168.24.2 to network 0.0.0.0
R 0.0.0.0/0 [120/4] via 192.168.24.2, 00:00:20, Serial1/0
S 1.0.0.0/8 [1/0] via 192.168.14.1, 00:00:07, GigabitEthernet0/0
D 1.1.0.0/16 [90/216549] via 192.168.45.5, 00:00:11, Serial1/2
O 1.1.1.0/24 [110/65] via 192.168.34.3, 00:00:18, Serial1/1
i 1.1.1.0/28 [115/20] via 192.168.46.6, 00:00:07, Serial1/3
R04#
```
#### Packet wants to reach 1.1.1.1

```
R04#show ip route
Codes: L - local, C - connected, S - static, R - RIP, M - mobile, B - BGP
      D - EIGRP, EX - EIGRP external, O - OSPF, IA - OSPF inter area 
      N1 - OSPF NSSA external type 1, N2 - OSPF NSSA external type 2
      E1 - OSPF external type 1, E2 - OSPF external type 2
      i - IS-IS, su - IS-IS summary, L1 - IS-IS level-1, L2 - IS-IS level-2
      ia - IS-IS inter area, * - candidate default, U - per-user static route
      o - ODR, P - periodic downloaded static route, H - NHRP, l - LISP
      a - application route
      + - replicated route, % - next hop override
Gateway of last resort is 192.168.24.2 to network 0.0.0.0
R 0.0.0.0/0 [120/4] via 192.168.24.2, 00:00:20, Serial1/0
S 1.0.0.0/8 [1/0] via 192.168.14.1, 00:00:07, GigabitEthernet0/0
D 1.1.0.0/16 [90/216549] via 192.168.45.5, 00:00:11, Serial1/2
O 1.1.1.0/24 [110/65] via 192.168.34.3, 00:00:18, Serial1/1
i 1.1.1.0/28 [115/20] via 192.168.46.6, 00:00:07, Serial1/3
R04#
```
### **Longest Prefix Match (LPM)**

#### Packet wants to reach 1.1.1.1

```
R04#show ip route
Codes: L - local, C - connected, S - static, R - RIP, M - mobile, B - BGP
      D - EIGRP, EX - EIGRP external, O - OSPF, IA - OSPF inter area 
      N1 - OSPF NSSA external type 1, N2 - OSPF NSSA external type 2
      E1 - OSPF external type 1, E2 - OSPF external type 2
      i - IS-IS, su - IS-IS summary, L1 - IS-IS level-1, L2 - IS-IS level-2
      ia - IS-IS inter area, * - candidate default, U - per-user static route
      o - ODR, P - periodic downloaded static route, H - NHRP, l - LISP
      a - application route
      + - replicated route, % - next hop override
Gateway of last resort is 192.168.24.2 to network 0.0.0.0
R 0.0.0.0/0 [120/4] via 192.168.24.2, 00:00:20, Serial1/0
S 1.0.0.0/8 [1/0] via 192.168.14.1, 00:00:07, GigabitEthernet0/0
D 1.1.1.0/24 [90/216549] via 192.168.45.5, 00:00:11, Serial1/2
O 1.1.1.0/24 [110/65] via 192.168.34.3, 00:00:18, Serial1/1
R04#
```
#### Packet wants to reach 1.1.1.1

```
R04#show ip route
Codes: L - local, C - connected, S - static, R - RIP, M - mobile, B - BGP
      D - EIGRP, EX - EIGRP external, O - OSPF, IA - OSPF inter area 
      N1 - OSPF NSSA external type 1, N2 - OSPF NSSA external type 2
      E1 - OSPF external type 1, E2 - OSPF external type 2
      i - IS-IS, su - IS-IS summary, L1 - IS-IS level-1, L2 - IS-IS level-2
      ia - IS-IS inter area, * - candidate default, U - per-user static route
      o - ODR, P - periodic downloaded static route, H - NHRP, l - LISP
      a - application route
      + - replicated route, % - next hop override
Gateway of last resort is 192.168.24.2 to network 0.0.0.0
R 0.0.0.0/0 [120/4] via 192.168.24.2, 00:00:20, Serial1/0
S 1.0.0.0/8 [1/0] via 192.168.14.1, 00:00:07, GigabitEthernet0/0
D 1.1.1.0/24 [90/216549] via 192.168.45.5, 00:00:11, Serial1/2
O 1.1.1.0/24 [110/65] via 192.168.34.3, 00:00:18, Serial1/1
R04#
```
### **Lowest Administrative Distance**

## **Administrative Distance**

- Cisco routers use a value called administrative distance to select the best path when they learn of two or more routes to the same destination with the same prefix from different routing protocols.
- Administrative distance rates a routing protocol's *believability*.
- Cisco has assigned a default administrative distance value to each routing protocol supported on its routers.
	- Each routing protocol is prioritized in the order of most to least believable.

بيرانيتران **CISCO** 

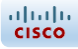

# **Administrative Distances**

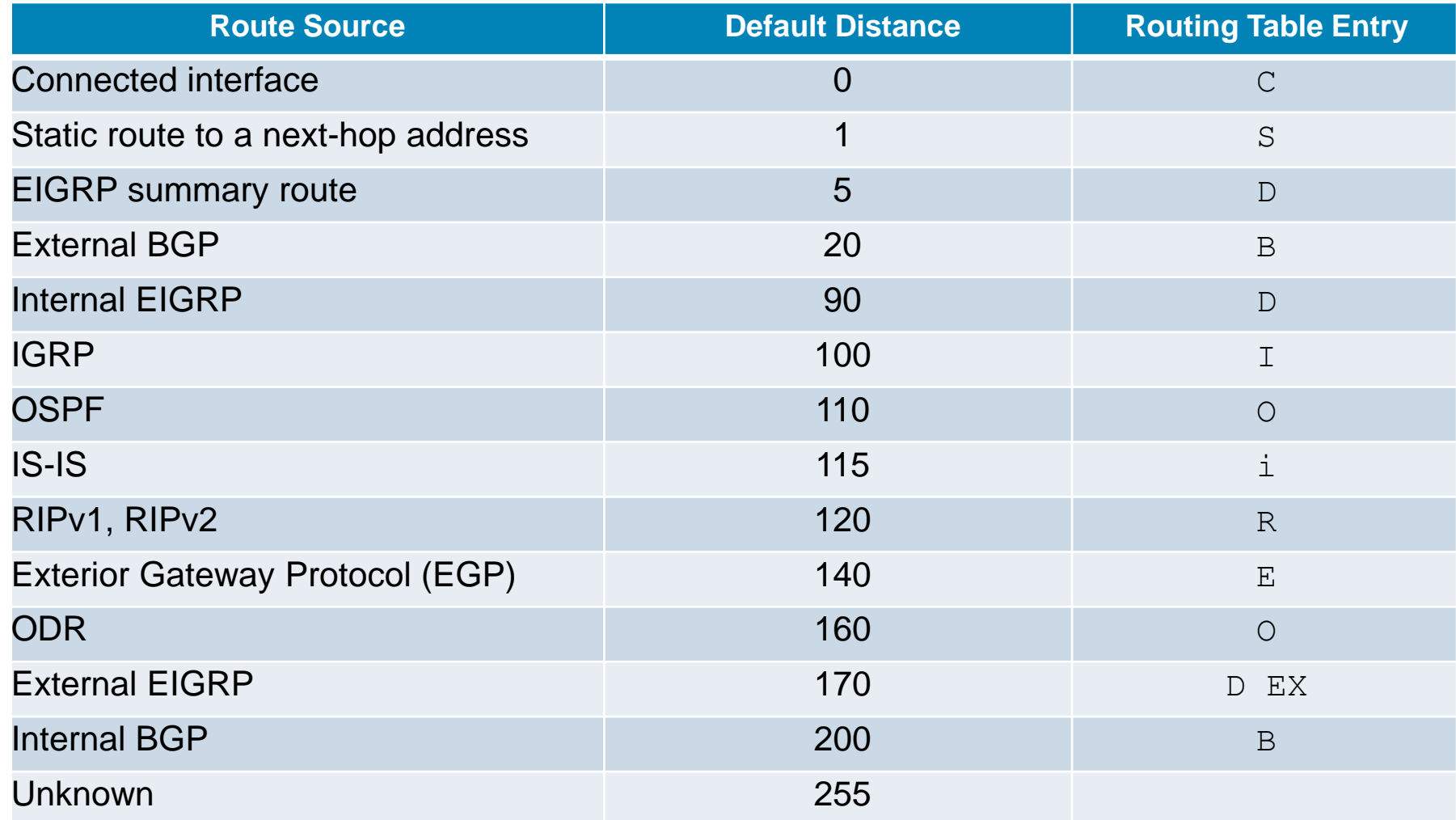

#### Packet wants to reach 1.1.1.1

```
R04#show ip route
Codes: L - local, C - connected, S - static, R - RIP, M - mobile, B - BGP
      D - EIGRP, EX - EIGRP external, O - OSPF, IA - OSPF inter area 
      N1 - OSPF NSSA external type 1, N2 - OSPF NSSA external type 2
      E1 - OSPF external type 1, E2 - OSPF external type 2
      i - IS-IS, su - IS-IS summary, L1 - IS-IS level-1, L2 - IS-IS level-2
      ia - IS-IS inter area, * - candidate default, U - per-user static route
      o - ODR, P - periodic downloaded static route, H - NHRP, l - LISP
      a - application route
      + - replicated route, % - next hop override
Gateway of last resort is 192.168.24.2 to network 0.0.0.0
R 0.0.0.0/0 [120/4] via 192.168.24.2, 00:00:20, Serial1/0
S 1.0.0.0/8 [1/0] via 192.168.14.1, 00:00:07, GigabitEthernet0/0
O 1.1.1.0/24 [110/129] via 192.168.45.5, 00:00:11, Serial1/2
O 1.1.1.0/24 [110/65] via 192.168.34.3, 00:00:18, Serial1/1
R04#
```
#### Packet wants to reach 1.1.1.1

```
R04#show ip route
Codes: L - local, C - connected, S - static, R - RIP, M - mobile, B - BGP
      D - EIGRP, EX - EIGRP external, O - OSPF, IA - OSPF inter area 
      N1 - OSPF NSSA external type 1, N2 - OSPF NSSA external type 2
      E1 - OSPF external type 1, E2 - OSPF external type 2
      i - IS-IS, su - IS-IS summary, L1 - IS-IS level-1, L2 - IS-IS level-2
      ia - IS-IS inter area, * - candidate default, U - per-user static route
      o - ODR, P - periodic downloaded static route, H - NHRP, l - LISP
      a - application route
      + - replicated route, % - next hop override
Gateway of last resort is 192.168.24.2 to network 0.0.0.0
R 0.0.0.0/0 [120/4] via 192.168.24.2, 00:00:20, Serial1/0
S 1.0.0.0/8 [1/0] via 192.168.14.1, 00:00:07, GigabitEthernet0/0
O 1.1.1.0/24 [110/129] via 192.168.45.5, 00:00:11, Serial1/2
O 1.1.1.0/24 [110/65] via 192.168.34.3, 00:00:18, Serial1/1
R04#
```
### **Lowest Metric**

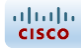

## **Routing Metric**

The following are metrics, used in determining the best path for a routing protocol:

- **Bandwidth** Throughput speed in bits per second
- **Delay** Network latency caused by such factors as distance or congestion
- **Load** Measurement of traffic that flows through a router
- **MTU** The largest unit size allowed to be transmitted on all routes from source to destination
- **Reliability** Represents the amount of network downtime, that is, how reliable a network path is)
- **Hop Count** The number of routers (hops) a packets passes through to its destination
- **Cost** An arbitrary value assigned by an administrator for the intersecting of networks
- **Ticks** Measurement of delay, where is tick is 1/18 of a second.

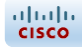

## **Routing Metric**

The following are metrics used in which routing protocol:

- **Bandwidth EIGRP**
- **Delay EIGRP**
- **Load EIGRP**
- **MTU EIGRP**
- **Reliability EIGRP**
- **Hop Count RIPv1, RIPv2, EIGRP,** *BGP (mostly)*
- **Cost OSPFv2, OSPFv3, IS-IS**
- **Ticks IPX RIP**

#### Packet wants to reach 1.1.1.1

```
R04#show ip route
Codes: L - local, C - connected, S - static, R - RIP, M - mobile, B - BGP
      D - EIGRP, EX - EIGRP external, O - OSPF, IA - OSPF inter area 
      N1 - OSPF NSSA external type 1, N2 - OSPF NSSA external type 2
      E1 - OSPF external type 1, E2 - OSPF external type 2
      i - IS-IS, su - IS-IS summary, L1 - IS-IS level-1, L2 - IS-IS level-2
      ia - IS-IS inter area, * - candidate default, U - per-user static route
      o - ODR, P - periodic downloaded static route, H - NHRP, l - LISP
      a - application route
      + - replicated route, % - next hop override
Gateway of last resort is 192.168.24.2 to network 0.0.0.0
R 0.0.0.0/0 [120/4] via 192.168.24.2, 00:00:20, Serial1/0
S 1.0.0.0/8 [1/0] via 192.168.14.1, 00:00:07, GigabitEthernet0/0
O 1.1.1.0/24 [110/65] via 192.168.45.5, 00:00:11, Serial1/2
O 1.1.1.0/24 [110/65] via 192.168.34.3, 00:00:18, Serial1/1
R04#
```
#### Packet wants to reach 1.1.1.1

```
R04#show ip route
Codes: L - local, C - connected, S - static, R - RIP, M - mobile, B - BGP
      D - EIGRP, EX - EIGRP external, O - OSPF, IA - OSPF inter area 
      N1 - OSPF NSSA external type 1, N2 - OSPF NSSA external type 2
      E1 - OSPF external type 1, E2 - OSPF external type 2
      i - IS-IS, su - IS-IS summary, L1 - IS-IS level-1, L2 - IS-IS level-2
      ia - IS-IS inter area, * - candidate default, U - per-user static route
      o - ODR, P - periodic downloaded static route, H - NHRP, l - LISP
      a - application route
      + - replicated route, % - next hop override
Gateway of last resort is 192.168.24.2 to network 0.0.0.0
R 0.0.0.0/0 [120/4] via 192.168.24.2, 00:00:20, Serial1/0
S 1.0.0.0/8 [1/0] via 192.168.14.1, 00:00:07, GigabitEthernet0/0
O 1.1.1.0/24 [110/65] via 192.168.45.5, 00:00:11, Serial1/2
                    [110/65] via 192.168.34.3, 00:00:18, Serial1/1
R04#
```
### **Equal Cost Path Load Balance**

- The best route selected from various routing protocols for a specific destination is chosen by considering the following four criteria:
	- O 1.1.1.0/24 [110/65] via 192.168.45.5, 00:07:22, Serial1/0
- Valid next-hop IP address {IF}
	- **1 Longest Prefix Match (LPM)**
	- **2 Lowest Administrative Distance**
	- **3 Lowest Metric**
	- **4 Equal Cost Path Load Balance**

بالمالة **CISCO** 

### Q&A